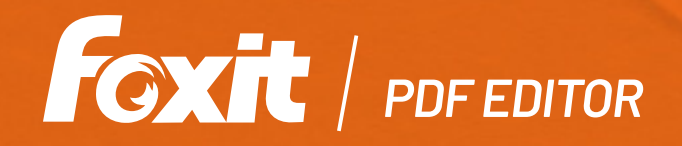

# *ÉDITEUR DE PDF*  **FOXIT / PDF EDITOR FULTIFONCTION**

Foxit PDF Editor offre aux utilisateurs une solution économique prête à l'emploi qui leur permet de travailler en toute sécurité avec des documents et formulaires PDF. Il offre une plate-forme très complète permettant d'afficher des PDF, de les créer, de les modifier, de les partager, de les sécuriser, de les organiser, de les exporter, de les signer ainsi que de collaborer ou d'utiliser la reconnaissance optique. Foxit PDF Editor offre les fonctions nécessaires à la création de documents PDF de qualité professionnelle à un prix correct. Grâce à ses fonctionnalités d'entreprise, son intégration et ses possibilités de déploiement en masse, le tout à un prix abordable, il constitue une excellente alternative à évaluer lors de l'expiration des abonnements annuels des solutions PDF existantes. Foxit PDF Editor est disponible sous Windows, macOS, iOS, Android et dans le cloud.

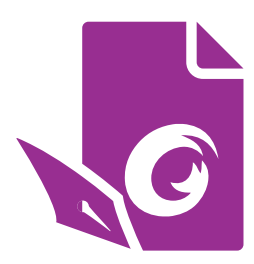

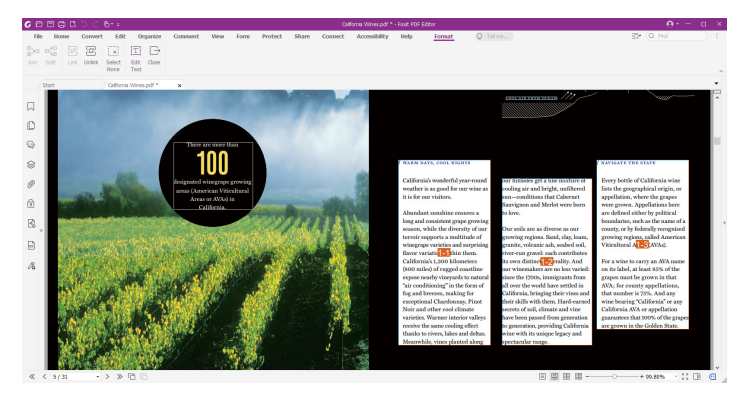

Reliez des zones de texte afin que le texte modifié se réorganise entre les colonnes.

# *LES FONCTIONS DONT VOUS AVEZ BESOIN À UN PRIX ABORDABLE*

Foxit PDF Editor permet de créer des documents PDF de qualité professionnelle de manière simple et rapide, ainsi que de sécuriser les informations sensibles. Voici les fonctions les plus importantes de Foxit PDF Editor:

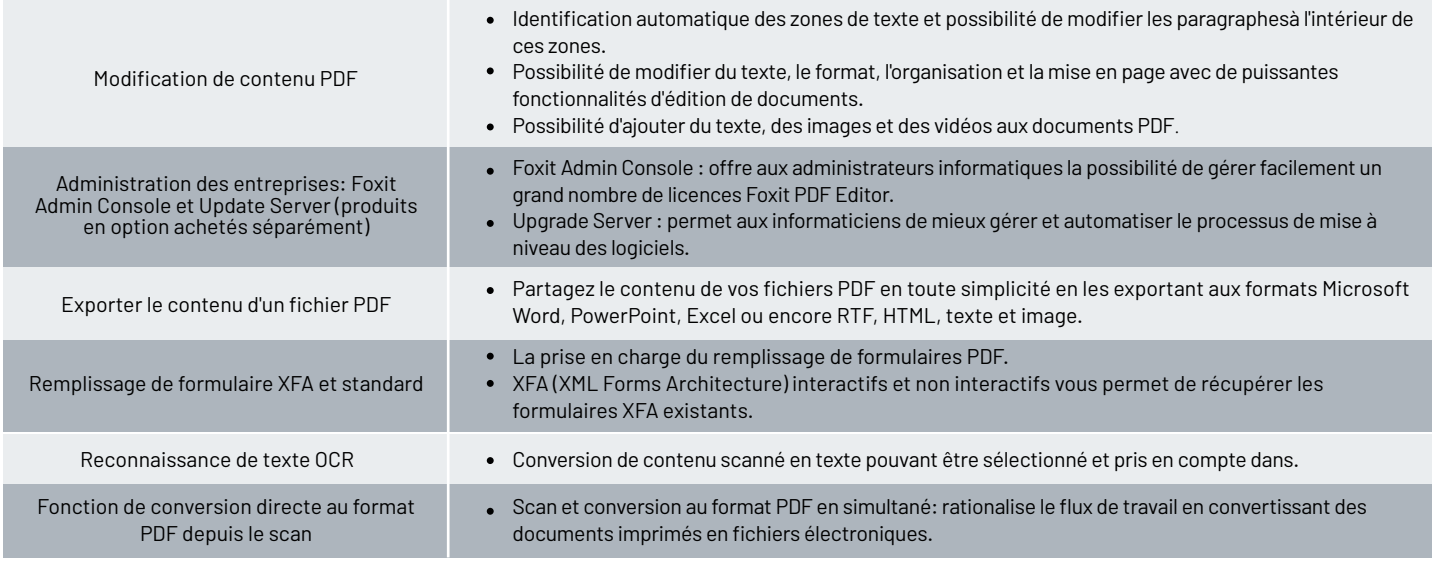

Foxit Landgrafenstr. 14 10787 Berlin, Allemagne sales-eu@foxit.com support@foxit.com www.foxit.com

Ventes: +49 30 394050-0 ou +44 28 71140000 Support: +49 30 21783691

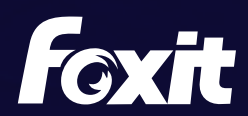

© Foxit Software Incorporated. Tous droits réservés.

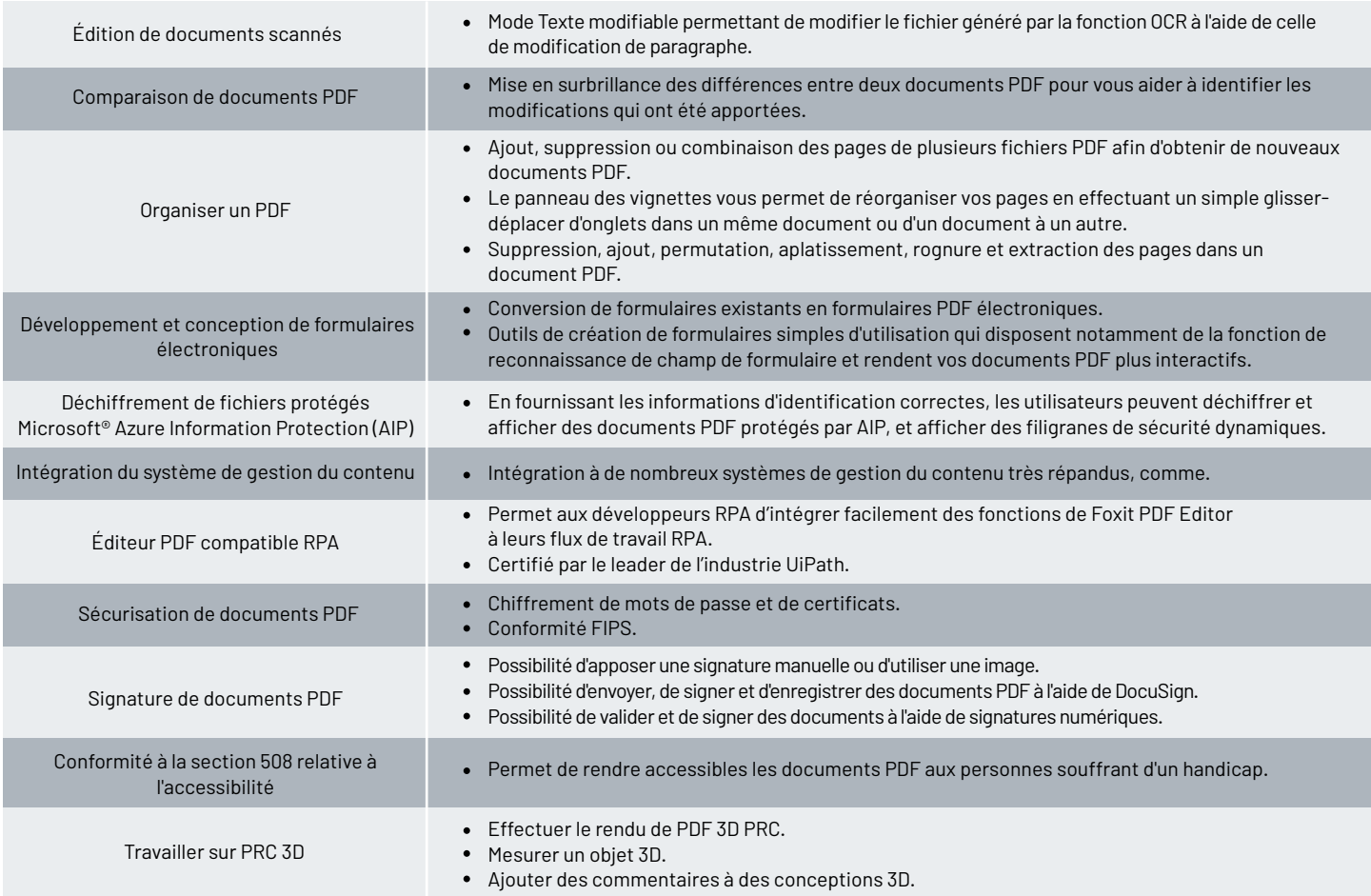

# *CONFIGURATION SYSTÈME REQUISE*

# *Systèmes d'exploitation*

#### **Windows**

- Windows 11,10, 8, 7
- Microsoft Office® 2010 ou une version plus récente
- (requise pour certaines fonctions de création de PDF)
- Conforme au programme Citrix Ready® avec Citrix XenApp® 7,13

## **macOS**

- macOS 10.13 ou version ultérieure
- $\bullet$  Microsoft Office® 2016 ou une version plus récente (requise pour certaines fonctions de création de PDF)

#### **Android**

Android 4.4 ou version ultérieure

# **iOS**

iOS 11 ou version ultérieure

# *Navigateurs (pour PDF Editor Online)*

• Internet Explorer 11 ou version ultérieure, Microsoft Edge, Google Chrome, Mozilla Firefox, Safari et Opera

## *Configuration matérielle minimale recommandée pour optimiser les performances*

#### **Windows**

- Processeur d'au moins 1,3 GHz (Compatible x86)
- 512 Mo de RAM (1 Go ou plus recommandé)
- 2 Go d'espace disque dur disponible
- Résolution d'écran de 1024 x 768
- Prend en charge le format 4K et d'autres affichages en haute résolution

#### **macOS**

- 1 Go de RAM
- 3 Go d'espace disque dur disponible
- Résolution d'écran de 1024 x 768

Foxit Landgrafenstr. 14 10787 Berlin, Allemagne sales-eu@foxit.com support@foxit.com www.foxit.com

Ventes: +49 30 394050-0 ou +44 28 71140000 Support: +49 30 21783691

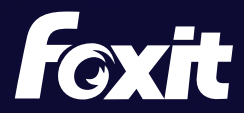

© Foxit Software Incorporated. Tous droits réservés.